## **Identificação e caracterização dos estágios sucessionais florestais de áreas de vegetação na paisagem da comunidade Palmital dos Pretos – Campo Largo - PR.**

Josilhane da Silva<sup>1</sup> Selma Regina Aranha Ribeiro<sup>1</sup>

# $1$ Campus de Uvaranas - Av. General Carlos Cavalcanti, 4748 - CEP 84.030-900 – Ponta Grossa - Paraná – Brasil josilhanesh@hotmail.com/selmar.aranha@gmail.com

**Abstract.** This study aimed to identify and characterize the successional stages in the remaining areas of Araucaria moist forest (AMF), located at Palmital dos Pretos - Campo Largo city, State of Paraná; through the use of Remote Sensing data and field research. In RapidEye images, supervised classification with the Maximum Likelihood method was undertaken and vegetation indices were done to highlight the area of study (AMF) that has been suppressed by pine plantation. The fieldwok was conducted in eight plots of 10m x 10m (100m<sup>2</sup>), in which all trees with girth equal to or greater than 15 cm (Brazilian "CAP" at 1,5m=4,9ft) were measured, height determination was done according to visual estimation. Plant material collected was sent to the HUPG herbarium of the State University in Ponta Grossa. Classification revealed classes of land cover and use, however there was pixel confusion among pine and native vegetation classes because they are very similar. Through vegetation indices NDVI and SAVI, it was possible to separate the pine vegetation but NDVI responded better to differences in vegetation. Field surveys enabled classification of the land use and cover, namely: native vegetation, pine (Pinus), agriculture/bare soil, water and fields. In the species survey, flora groups identified suggest the existence of a third successional stage in the forests: araucaria (Araucaria angustifolia), Brazilian walnut (Ocotea porosa), guaçatunga (Casearia decandra), pimenteira (Cinnamodendron dinisii), among other species. In addition, signs of a third successional stage are: the rare presence of grasses and presence of plant litter providing intense decomposition.

Palavras-chave: remote sensing, image processing, biogeography, sensoriamento remoto, processamento de imagens, biogeografia.

#### **1.Introdução**

As Geotecnologias são adequadas para estudos que visem à manutenção das condições ambientais de diferentes fitofisionomias vegetais e formações não florestais, como as que compreendem a Mata Atlântica. A conservação ambiental da floresta remanescente é fundamental para regular o fluxo dos mananciais hídricos, assegurar a fertilidade do solo, controlar a erosão do solo, proteger as escarpas e encostas das serras, principalmente em regiões com relevo muito acidentado, além de preservar o patrimônio histórico e cultural. Os saberes ecológicos tradicionais constituem o patrimônio cognitivo coletivo acerca dos processos socioecológicos que incidem sobre a paisagem de um território. Esse conhecimento é resultante, portanto, da história da relação (de interdependência) de um grupo social com a natureza.

O sensoriamento remoto é descrito como os procedimentos destinados a obtenção de imagens ou registro das variações gravimétricas, ondas sísmicas, ondas acústicas e energia eletromagnética constante, (Swain & Davis 1978) das formas supracitadas, a mais utilizada é a energia eletromagnética. O sensoriamento remoto como ciência se faz muito importante, pois mediante ele, se otimiza e aperfeiçoa as saídas a campo, tendo um conhecimento prévio do local e é a maior fonte de mapeamentos temáticos nas mais diversas áreas da Geociências.

O local de estudo do presente trabalho, é o quilombo Palmital dos Pretos, localizado próximo ao Distrito de Três Córregos, no município de Campo Largo- Paraná, a aproximadamente 53 km do município de Ponta Grossa, Paraná. Hoje essa comunidade vem sendo suprimida por grandes áreas de reflorestamentos de pinus, restando poucas áreas com vegetação natural intacta. A partir disso o objetivo desse trabalho é utilizar técnicas de campo,

a classificação de imagens digitais supervisionada e os índices de vegetação SAVI e NDVI para identificar os Estágios Sucessionais Florestais das áreas de vegetação remanescente.

A classificação digital de imagem separa os grupos de pixels que possuem características parecidas em classes, o que possibilita melhor visão de como se encontra o uso e ocupação do solo.

As imagens com índices de vegetação NDVI e SAVI, são geradas a partir da combinação linear das bandas 3 (comprimento de onda do vermelho) e 5 (infravermelho próximo), neste caso, de imagens do satélite Rapideye em que a vegetação possui maior reflectância, o NDVI (*Normalized Difference Vegetation Index*) ou IVDN (Índice de Vegetação por Diferença Normalizada) é um índice utilizado principalmente em estudos ambientais, que permite fazer análises, em diversas escalas, sobre a cobertura vegetal de determinada região. Já o SAVI (Soil Ajusted Vegetation Index) proposto por Huete (1988) incorpora uma constante de ajuste do solo, que diminui a interferência que este dá nas áreas de vegetação.

Os índices de vegetação foram criados para diminuir o trabalho ao analisar os dados orbitais, por meio da maximização de informações espectrais da vegetação com pequeno número de bandas em operação. Esses índices diferenciam o comportamento espectral entre vegetação e o solo. Com levantamentos de campo pretendeu-se verificar o que foi identificado com o NVDI, além de "in loco" caracterizar os estágios sucessionais florestais existentes em algumas áreas da comunidade de Palmital dos Pretos – Campo Largo - PR.

### **2. Metodologia de Trabalho**

Foram utilizadas imagens Rapideye ortorretificadas do dia 07 de agosto de 2012, cena 2227420, com resolução espacial de 5 m, temporal de 5,5 dias, radiométrica de 12 bits e espectral de 5 bandas, adquiridas gratuitamente no site do MMA (Ministério do Meio Ambiente). Para realizar os processamentos necessários nessa imagem foram utilizados os programas ENVI 4.7 e Idrisi32.

Pode-se relacionar como equipamentos para a instalação de parcelas os seguintes itens: Teodolito e/ou equipamento de medição horizontal (trenas ou distanciômetro); piquetes para marcação dos vértices das parcelas; receptor GNSS - GPS de navegação com configuração recomendável para o Sistema de Projeção UTM e datum SAD-69; fitas métricas, fitas diamétricas; vara graduada e/ou hipsômetro para medição das alturas; etiquetas numeradas; prancheta, lápis, borracha, fichas de campo; facão para abertura de picadas de acesso à parcela; podão para a coleta de material botânico; papelão e jornal para a preparação de exsicatas; EPIs: Perneira e/ou botas de cano longo; kit de primeiro socorros: algodão, água oxigenada, curativos, analgésico, antitérmico, antisséptico de uso externo; garrafas de água e lanches; outros itens: repelente, filtro solar, capas de chuva.

Como a imagem Rapideye é adquirida no site do MMA e encontra-se ortorretificada, isto é, isenta de erros de geometria, com as coordenadas geográficas corretas, e com os efeitos de reflectância da atmosfera diminuídas na radiância da cena, não é necessário fazer a transformação geométrica e a correção atmosférica e nem radiométrica, caso a imagem viesse sem ortorretificação esses procedimentos teriam que ser aplicados. Foi realizado apenas o recorte na fase de pré- processamento.

Após a realização do pré-processamento supracitado, efetivou-se a classificação da imagem e também os índices de vegetação, sendo eles o NDVI e o SAVI.

Na classificação supervisionada que foi aplicada na imagem para separar as classes de usos do solo da localidade, são utilizados algoritmos onde os reconhecimentos dos padrões espectrais na imagem são feitos com base em amostras definidas pelo analista as quais por meio de um classificador implementado em programas computacionais realizam a classificação. Os métodos de classificação supervisionada são divididos em paramétricos e

não paramétricos. Compreendem os algoritmos paramétricos associados à estatística: Máxima Verossimilhança (MAXVER), Distância Mínima, entre outros.

Nesse trabalho foi utilizado a classificação supervisionada pelo método Máxima Verossimilhança, este é um método tradicional mais comumente utilizado quando é necessária a obtenção de classes informacionais a partir de imagens de sensores remotos. A distribuição espectral das classes de uso do solo é considerada como sendo gaussiana ou normal, isto é, objetos pertencentes à mesma classe apresentarão resposta espectral próxima à média de valores para aquela classe. Este método parte do princípio que a classificação errada de um pixel não tem mais significado do que a classificação errada de qualquer outro pixel na imagem (Richards, 1993).

O método considera a ponderação das distâncias médias, utilizando parâmetros estatísticos de distribuição dos pixels dentro de uma determinada classe. Para a obtenção de bom resultado com esta classificação é necessária a escolha de um número razoavelmente elevado de pixels para cada amostra de treinamento da classe, e que estes tenham uma distribuição estatística próxima da distribuição normal (Crósta, 1993).

Após classificar as imagens orbitais é necessário validar os resultados para verificar a acurácia da classificação, utiliza-se a matriz de confusão, também conhecida como matriz de erros ou tabela de contingência. A matriz de confusão calcula, de acordo com as classes da imagem, a relação entre os dados de referência (verdade de campo) e os resultados apresentados na imagem classificada.

Além da matriz de confusão foi calculado o coeficiente Kappa que segundo Congalton e Mead (1983) *apud* Moreira (2011) corresponde ao método muito utilizado para avaliar a concordância entre a verdade terrestre e a imagem classificada, obtida após a análise qualitativa e quantitativa das imagens orbitais. Este método incluiu todos os elementos da matriz de confusão: exatidão geral, erros de omissão e de inclusão.

Na figura 1 são apresentadas a imagem do local de estudo na verdadeira falsa cor, que se dá com a combinação das bandas: 3(vermelho)/ 4(red-edge) /2(azul), seguida pelas bandas espectrais do vermelho e a do infravermelho próximo respectivamente, as quais são utilizadas para o cálculo pixel a pixel do índice de vegetação. A figura 1(A) exibe a imagem do local na verdadeira falsa cor; a banda 3, isto é, o canal espectral do vermelho está representado na figura 1(B) e banda 5 do infravermelho próximo do espectro eletromagnético está apresentada figura  $1$  (C).

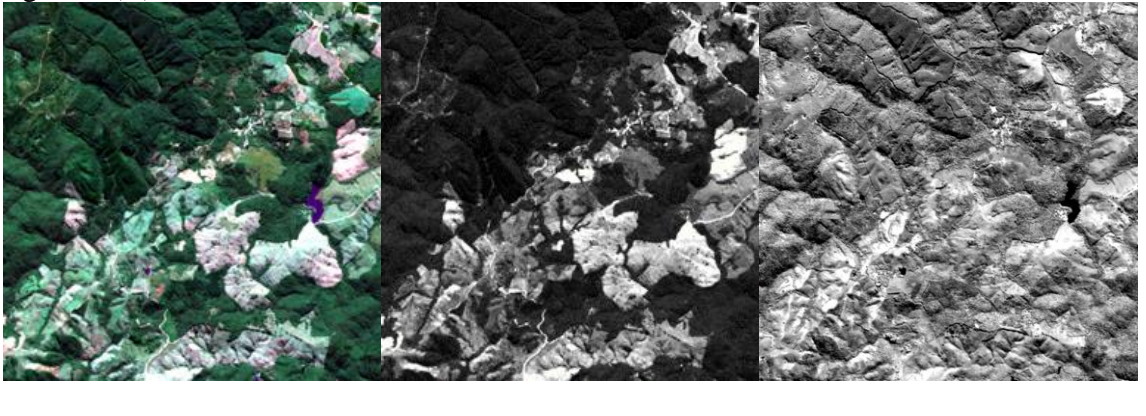

A B C

Figura 1: Imagens: Verdadeira falsa cor (A) banda 3 - vermelho (B) e banda 5 – infravermelho próximo

A banda espectral do comprimento de onda do vermelho - 3 (0,63 a 0,69 um) possui maior absorção de clorofila e diferenciação das espécies vegetais. Já a banda do infravermelho próximo - 5 (0,76 a 0,90 um) pode-se fazer o levantamento de biomassa e o delineamento de corpos d'água, características que proporcionam o realce e diferenciação de feições mediante uma combinação linear (Heute, 1988). Portanto o índice de vegetação NDVI é calculado mediante as equação 1.

$$
NDVI: NDVI = (IVP - V) \div (IVP + V) \tag{1}
$$

Onde:

IVP: valor de radiância refletida do infravermelho próximo;

V: valor de radiância refletida da banda do vermelho.

Nas imagens NDVI, os níveis de cinza mais claros expressam valores que representam altos índices de vegetação, enquanto os níveis de cinza mais escuros representam baixos índices de vegetação com níveis de cinza próximo a zero. Estes valores baixos correspondem a alvos urbanos como área construída, solo exposto e água.

 O Índice de Vegetação Ajustado ao Solo (SAVI) é definido pela equação 2, que considera os efeitos do solo exposto nas imagens do vermelho e do infravermelho próximo, com o intuito de realizar o ajuste do NDVI em relação à superfície que não está completamente coberta pela vegetação. A equação 2 mostra como o SAVI é calculado:

SAVI: 
$$
SAVI = \frac{(NIR - VIS)}{(NIR + VIS + L)} * (L + 1)
$$
 (2)

Onde:

VIS = valor de radiância refletida da banda do vermelho;

NIR = valor de radiância refletida da banda do infravermelho próximo;

L= constante de juste do solo.

L é uma constante denominada de fator de ajuste do índice SAVI, podendo assumir valores de 0 a 1 dependendo da cobertura do solo. Conforme Huete (1988) um valor para L de 0,25 é indicado para vegetação densa, de 0,5 para vegetação com densidade intermediária e de 1 para vegetação com baixa densidade. Se o valor do SAVI for igual a 0, seus valores tornamse igual aos valores do NDVI.

Explana-se aqui que a primeira comparação dos resultados dos índices foi realizada mediante a análise visual das bandas artificias do SAVI e NDVI, destaca-se que, estas bandas artificias dos índices de vegetação são computadas em níveis digitais de + 1 a -1, entretanto utilizou-se de reclassificação das bandas e utilizou-se uma paleta de cores para destacar os realces na área de estudo.

Para o levantamento das características vegetacionais, foi realizado um levantamento florístico e fitossociológico pelo método de parcelas múltiplas na localidade de Palmital dos Pretos, foram alocadas oito parcelas de 10 x 10 m (100 m²), nas quais foram mensurados todos os indivíduos arbóreos com CAP (perímetro do(s) tronco(s) à altura do peito, ou seja, a 1,30 m do solo) igual ou superior a 15 cm, com determinação da altura dos indivíduos de acordo com estimativa visual. Ademais, foi estimado o número de indivíduos e espécies que compunham o sub-bosque, considerando-se a altura máxima de até 3,5 m de altura, para aqueles indivíduos que possuíam CAP inferior a 15 cm. O material vegetal coletado foi encaminhado para o herbário HUPG, da Universidade Estadual de Ponta Grossa, onde foi classificado.

### **3. Resultados e Discussão**

Na figura 2 temos a imagem do local de estudo classificada com as seguintes classes: Agricultura/solo exposto, vegetação nativa, campos, água e pinus.

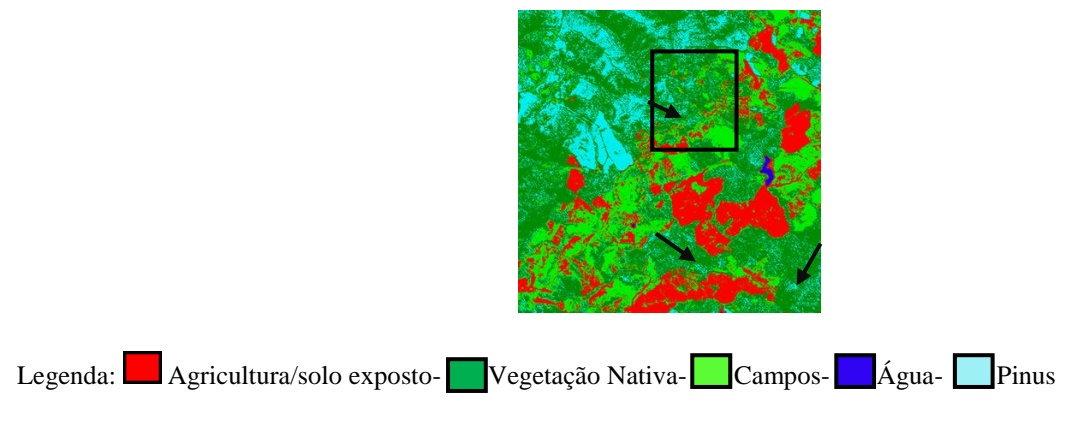

Figura 2: Imagem Rapideye classificada pelo método da máxima verossimilhança.

Analisando a figura 2 vemos que as classes vegetação nativa é confundida em algumas áreas por pinus como mostra as setas, inclusive na área onde estão as parcelas, para verificar se a classificação teve bom resultado foi aplicada a matriz de confusão e o coeficiente Kappa, que teve os seguintes resultados: mostrou uma acuracidade de 93% na matriz de confusão e 0.9179 no coeficiente Kappa. Esses resultados podem ser considerados bons pois o valor ideal é 100% na matriz de confusão e 1,00 no coeficiente kappa, entretando há confusão espectral entre os píxels por as classes vegetação nativa e pinus serem muito semelhantes. Assim os índices de vegetação foram aplicados para ver se os mesmos discriminam melhor as classes vegetativas do que a imagem classificada.

Na figura 3 exibe-se as imagens ou bandas artificiais dos índices de vegetação, SAVI, figura 3 (A), NDVI, figura 3 (B) e a imagem na verdadeira falsa cor em 3 (C)

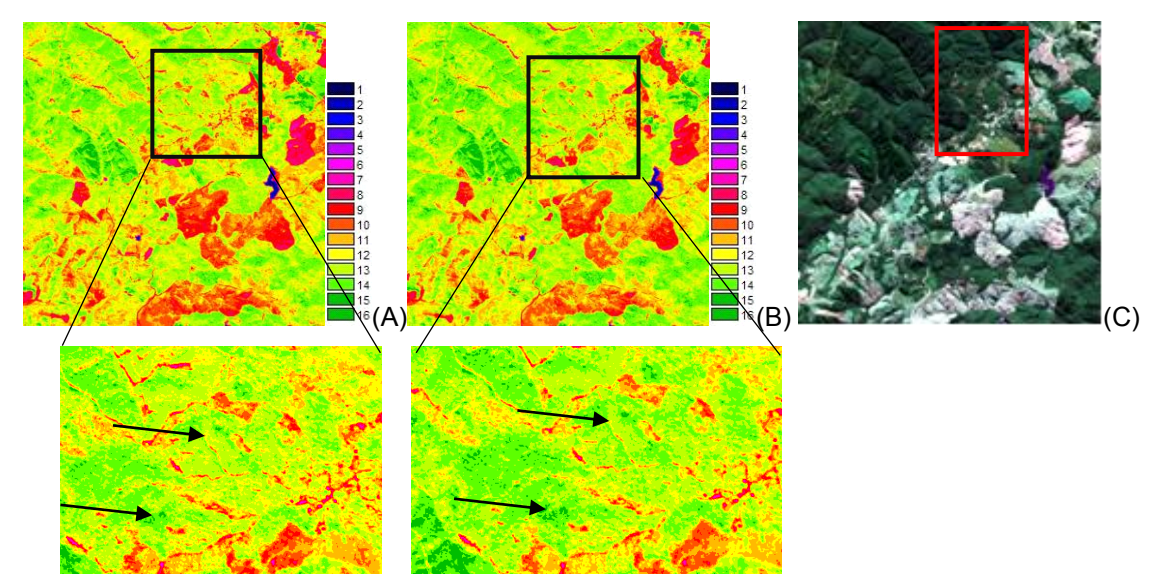

Figura 3: Índices de vegetação: (A) SAVI, (B) NDVI e (C) Imagem na composição verdadeira falsa cor (3-4-2), com destaque para as áreas onde foram implantadas as parcelas.

Com a análise da figura 3 (A, B e C), destaque para região de interesse que foi ampliada em A e B, vemos que na banda artificial SAVI, a mesma se encontra em tons de verde, mas com predominância de tons amarelos, isso ocorre por causa do fator de ajuste L que leva em consideração o solo exposto. Já a banda artificial do NDVI a vegetação se encontra destacada em tons mais verdes e onde a vegetação é mais densa a nuance verde fica mais escuro ainda, ou seja, melhor representa a vegetação. Para melhor análise a imagem na verdadeira falsa cor que auxilia na localização (identificação).

As áreas onde foram fixadas as parcelas são classificadas segundo CONAMA, como vegetação em transição entre o estágio intermediário para o estágio avançado com presença de sub-bosque, essa vegetação vem sendo suprimida pelas plantações de pinus, tanto que, normalmente quando se aplica os índices de vegetação são essas as áreas que ficam com tons de verdes mais escuros mas, nesse caso, como a plantação de pinus é bem mais densa e dominante, acaba ficando com os tons mais escuros. A figura 4 a seguir mostra as imagens do local que estão destacadas com polígonos nas figuras 2 e 3 acima, registradas durante os campos onde foram fixadas as parcelas:

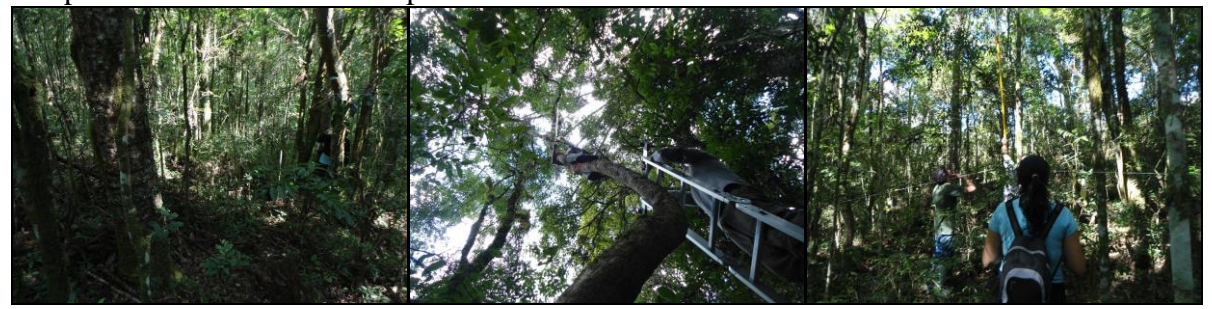

Figura 4: Imagens do local de estudo onde foram fixadas as parcelas. Fonte: G.P. Interconexões.

O que leva a assegurar que essa vegetação se encontra no terceiro estágio sucessional ou estágio avançado é a fisionomia arbórea dominante sobre as demais, formando dossel fechado e uniforme do porte, com a presença de 2 estratos e espécies predominantemente ombrófilas. As espécies lenhosas ocorrentes apresentam número superior a 30 espécies. A altura das espécies lenhosas do dossel é superior a 15 m, com distribuição diamétrica variando entre 15 a 60 cm e média da amplitude do Diâmetro Altura do Peito (DAP) 40 cm. As lianas lenhosas encontram-se presentes e as gramíneas são raras e também a presença de serapilheira, que apresenta intensa decomposição. Quanto as espécies indicadoras foram encontradas tanto espécies do estágio intermediário quanto do avançado, o que indica que a vegetação está em trasição, mas com mais características do estágio avançado. As espécies mais comuns, indicadoras do estágio avançado de regeneraçãoe que foram encontradas no local, entre outras foram: pinheiro (*Araucária angustifolia*), imbuia (*Ocotea porosa*), Guaçatunga (*Casearia decandra*), guamirim (*Myrceugenia myrcióides*), pimenteira (Cinnamodendron dinizi). Aparecem espécies do segundo e do teceiro estágio sucessional, pois na realidade a maioria das espécies que aparecem no estágio intermediário também estão presentes no estágio avançado, estretanto, com maior DAP e altura. O Pinheiro (*araucária angustifólia*) dominava o docel, junto com Guamirins (*Gamidesia affinis*), Pimenteiras (*cinnamodendron dinizi)* e Carobas *(Jacaranda micrantha)* gigantes de mais de 15m. Foram inventariados mais de 150 indivíduos, distribuídos entre 57 espécies de 24 famílias.

## **4. Conclusões**

Como o território é tradicionalmente agrícola, a comunidade vem presenciando atualmente um quadro de transformação de sua organização social, decorrente da diminuição das áreas do seu território: o emprego da mão-de-obra em fazendas e empresas de reflorestamento, as quais recruta a boa parte da população masculina, relegando às mulheres o serviço da agricultura de subsistência nos quintais e hortas de parcelas diminutas nos estabelecimentos domiciliares da comunidade. Não obstante, a agricultura e criação de pequenos animais ainda é uma prática social vigente, análise essa verificada a campo.

Assim eles tem o território da comunidade dividido em plantações de pinus, vegetação nativa de onde eles retiram madeira para consumo próprio e até plantas medicinais. Lagos e rios, Campos nativos que são utilizados para a alimentação dos animais; áreas de agricultura onde eles cultivam feijão, milho, ou outro produto para consumo próprio e venda do excedente, além do local possuir várias áreas de solos rochosos expostos, onde não é possível plantar. A partir desses dados foram definidas as classes de uso para a classificação supervisionada.

Utilizando técnicas de Processamento Digital de Imagens (PDI) foi possível obter a imagem classificada digitalmente, quanto ao uso e ocupação desse solo. O resultado desta classificação foi que as áreas de agricultura/solo exposto (esta classe engloba os solos rochosos), água e campos foram separadas adequadamente, já nas áreas de pinus e vegetação houve confusão entre os pixeis por serem muito semelhantes. O índice kappa e a matriz de confusão, que fornecem a acurácia da classificação, para a imagem classificada são considerados bom ou superiores segundo a literatura, permitindo assim utilizá-las no cálculo de área de classes de uso e ocupação dos solos de interesse, com as ressalvas de confusão espectral, supracitada.

Com as análises realizadas, notou-se a maior viabilidade da utilização do índice de vegetação NDVI, pois mediante esse se identificou maiores nuances de vegetação. O índice de vegetação SAVI foi utilizado neste trabalho, pois no local de estudos encontra-se diversas áreas de solo exposto e com ele é possivel identificar mais nuaces nessa classe, já que o mesmo trabalha com fator de ajuste do solo (L) e mediante esse fator verificou-se que, o mesmo é o melhor método para destacar solo exposto para esta área de estudo. Entretando, o objetivo do estudo é destacar a vegetação e o NDVI se mostrou mais eficaz para essa finalidade.

Constatou-se então, que o índice de vegetação da diferença normalizada, auxiliou na identificação da área de vegetação na CRQ Palmital dos Pretos. Utilizando-se somente a composição colorida verdadeira falsa cor (bandas espectrais do vermelho, red-edge e verde) é possível identificar estas áreas, mas com dificuldades em delimitar nuances de crescimento de vegetação. O mesmo fato ocorre quando se analisa as bandas monocromáticas separadamente. Assim, esse índice auxiliou a definir as áreas de vegetação do local estudado.

O levantamento fitossociológico na CRQ Palmital dos Pretos, município de Campo Largo, PR, apontou uma Floresta Ombrófila Mista Montana que se enquadra na tipologia de Floresta Antropizada por Sistemas Agrosilvopastoris. Com presença de espécies típicas em faxinais, como Araucária angustifolia e Ilex paraguariensis. O local encontra-se segundo o CONAMA como vegetação em terceiro estágio sucessional ou avançado. A presença de espécies de outros estágios inferiores é normal já que a mata possui presença de animais que vão abrindo clareiras e deixam o terreno pronto para o nascimento de espécies dos estágios iniciais.

### **Agradecimentos**

A Fundação Araucária pela concessão de bolsa de Iniciação Científica e ao Grupo de Pesquisas Interconexões da Universidade Estadual de Ponta Grossa pela colaboração nos trabalhos de campo.

## **Referências Bibliográficas**

CRÓSTA, A. P, Processamento Digital de Imagens de Sensoriamento Remoto, Campinas, SP, UNICAMP, ed. rev., 1993.

HUETE, A.R. **Adjusting vegetation índices forsoil in fluences**. International Agrophysics, v.4, n.4, p.367-376, 1988.

MOREIRA, M. A**. Fundamentos de sensoriamento remoto e metodologias de aplicação**. 4. Ed. Viçosa: Ed. UFV, 2011. 422 p.

RESOLUÇÃO CONAMA nº 2, de 18 de março de 1994 **Publicada no DOU no 59**, de 28 de março de 1994, Seção 1, páginas 4513-4514.

RICHARDS, J. A. (1993). *Análise de Imagem Sensoriamento Remoto Digital*. Springer, Heidelberg, Nova Iorque, 1993.

SWAIN, P. H. DAVIS, S. M. (Ed). **Remote sensing: The quantitative approach**. New York: M.C. Graw – Hill, 1978.